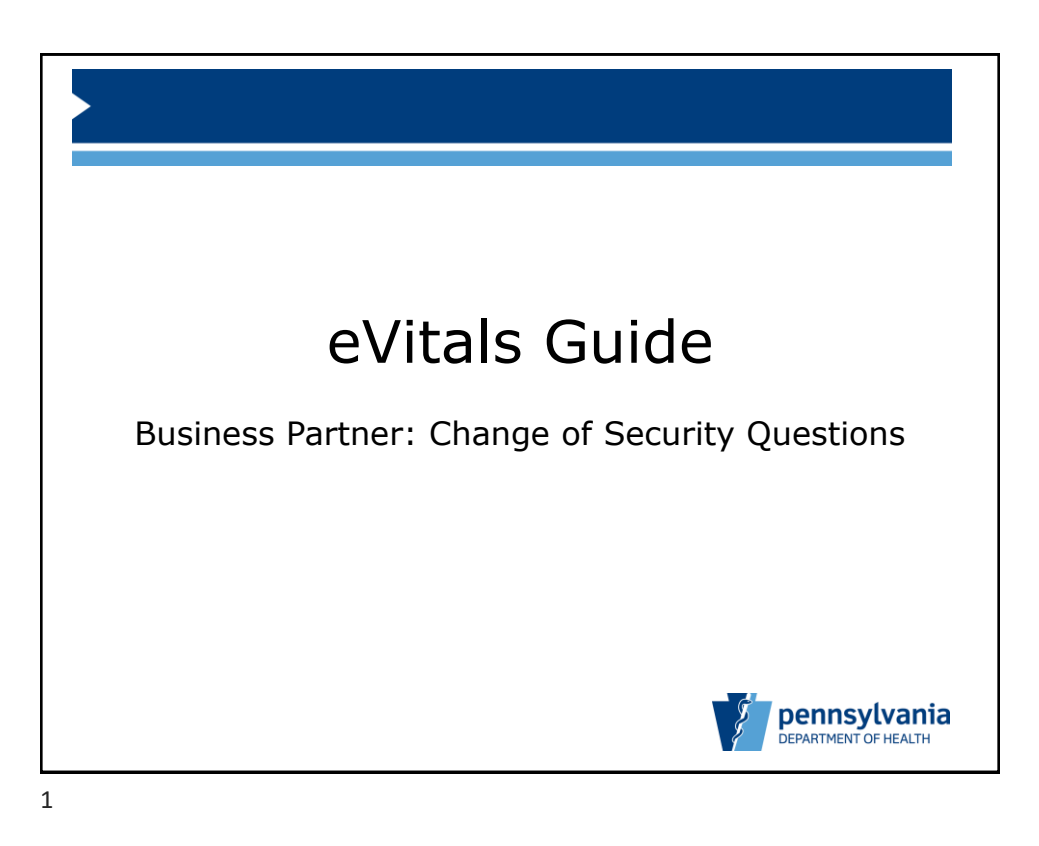

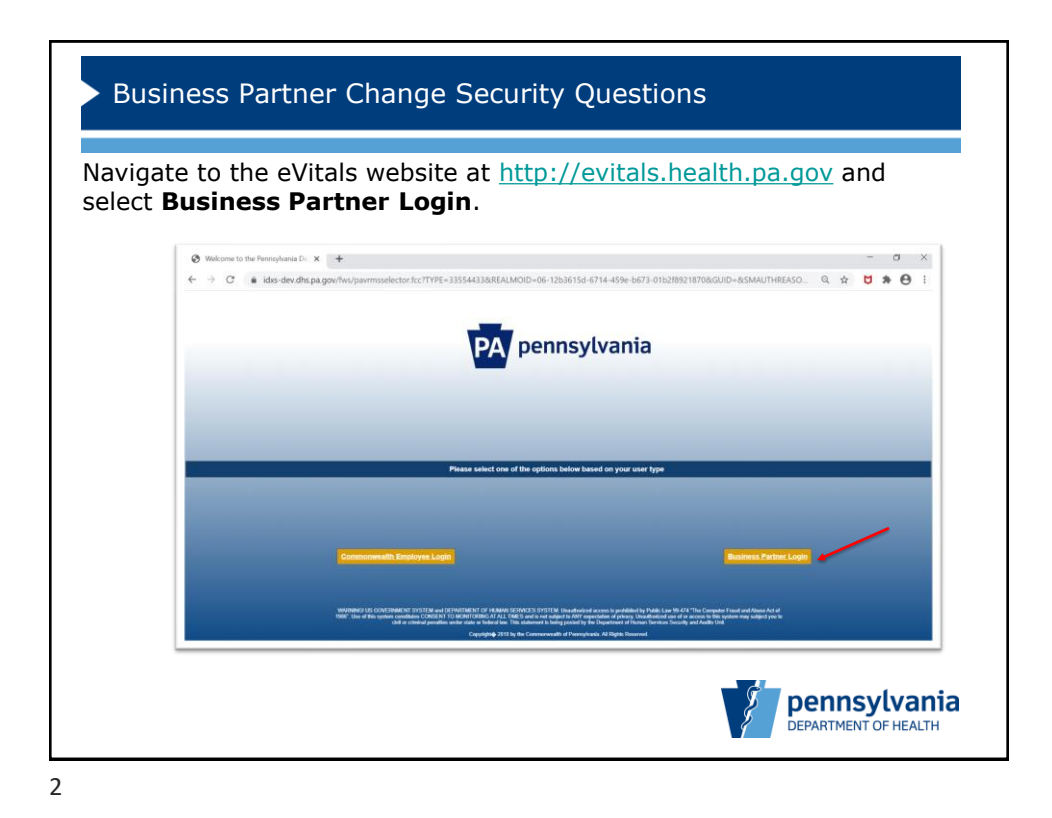

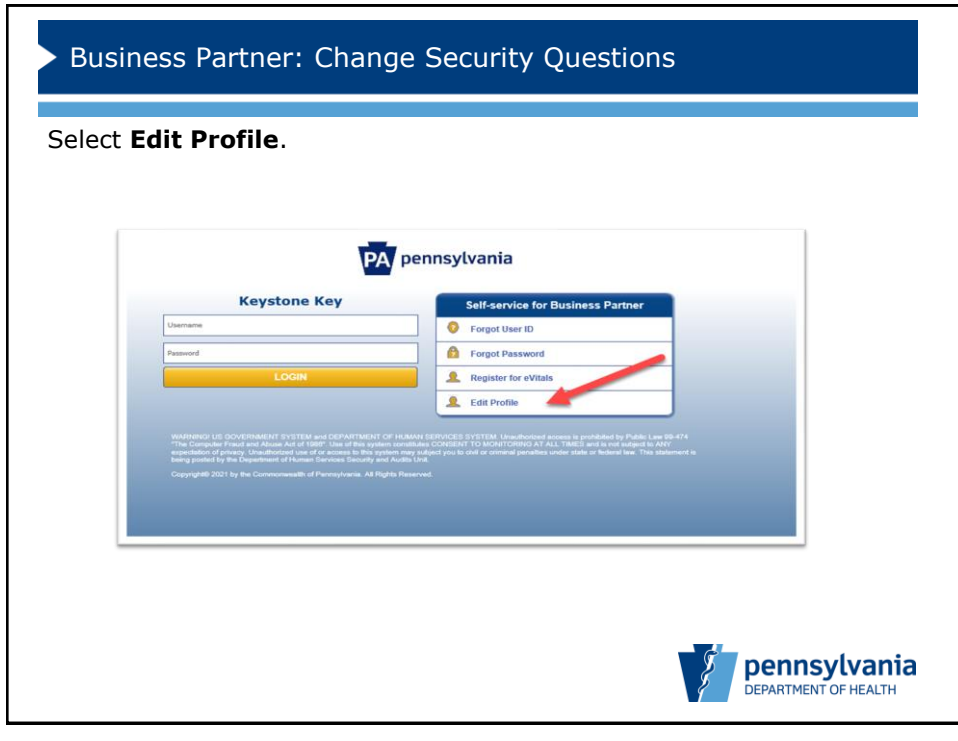

3

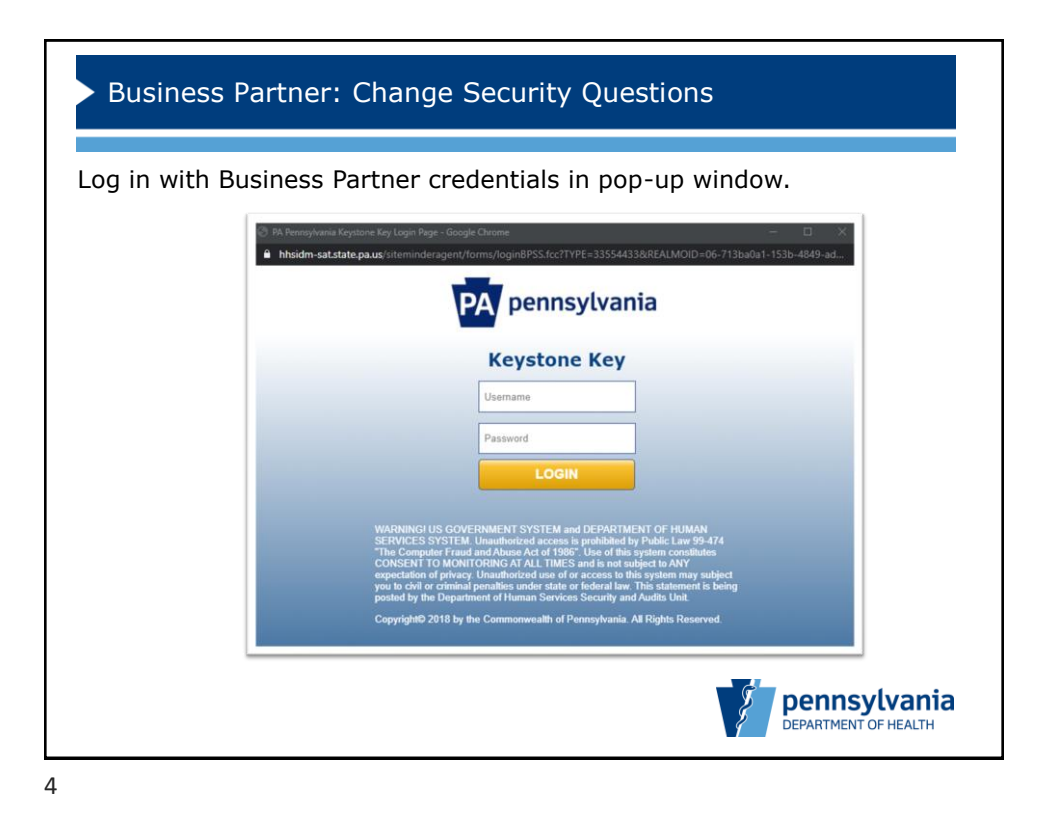

Bureau of Health Statistics and Registries 2

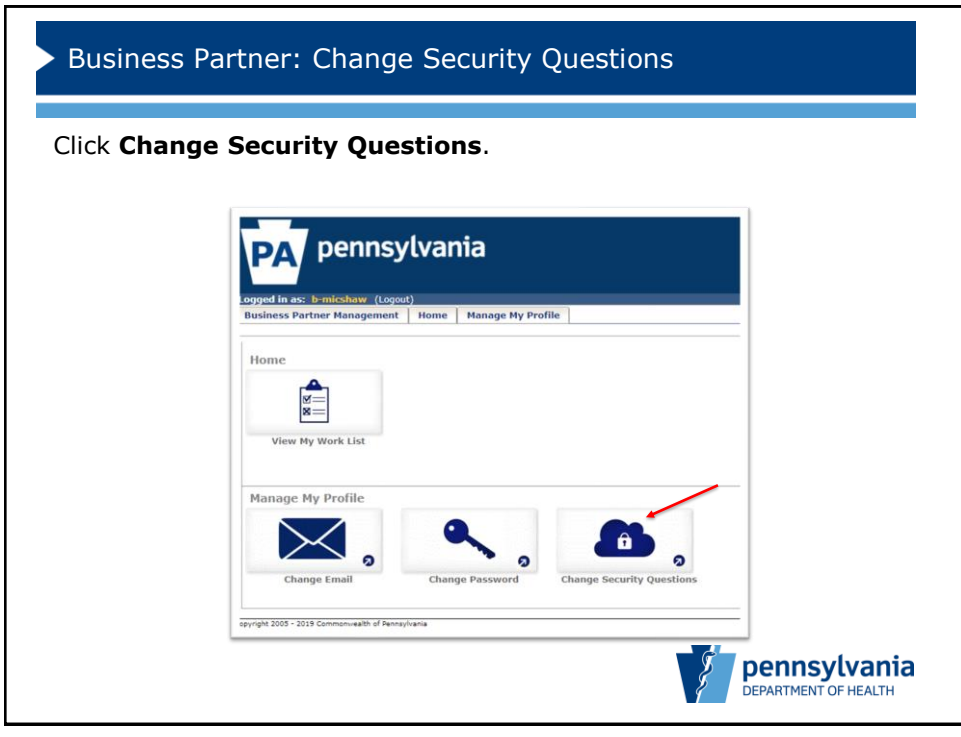

5

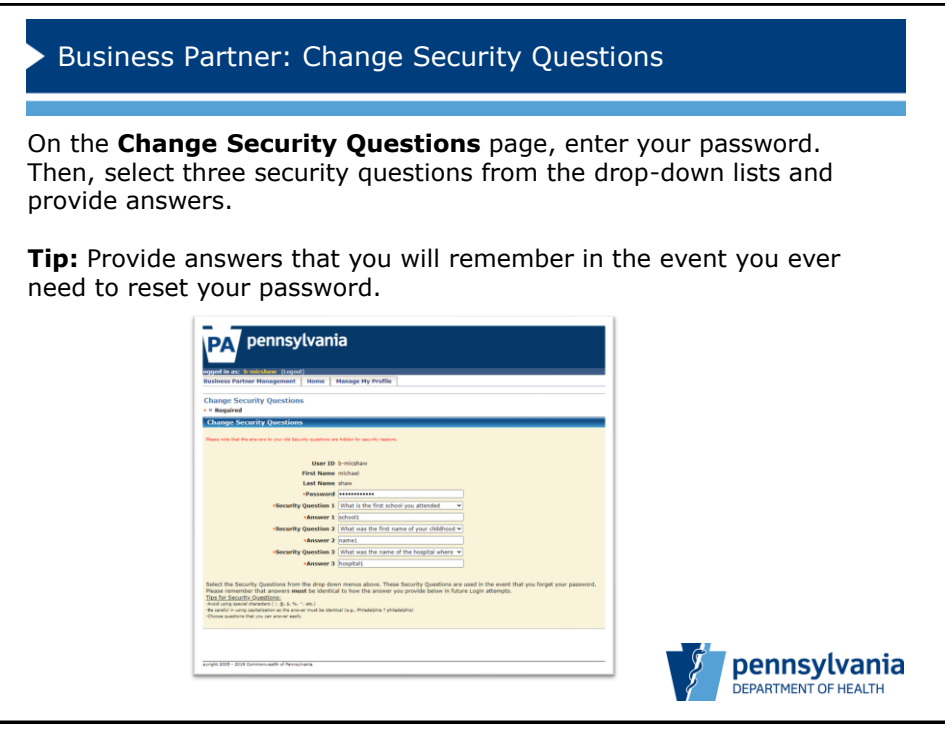

6

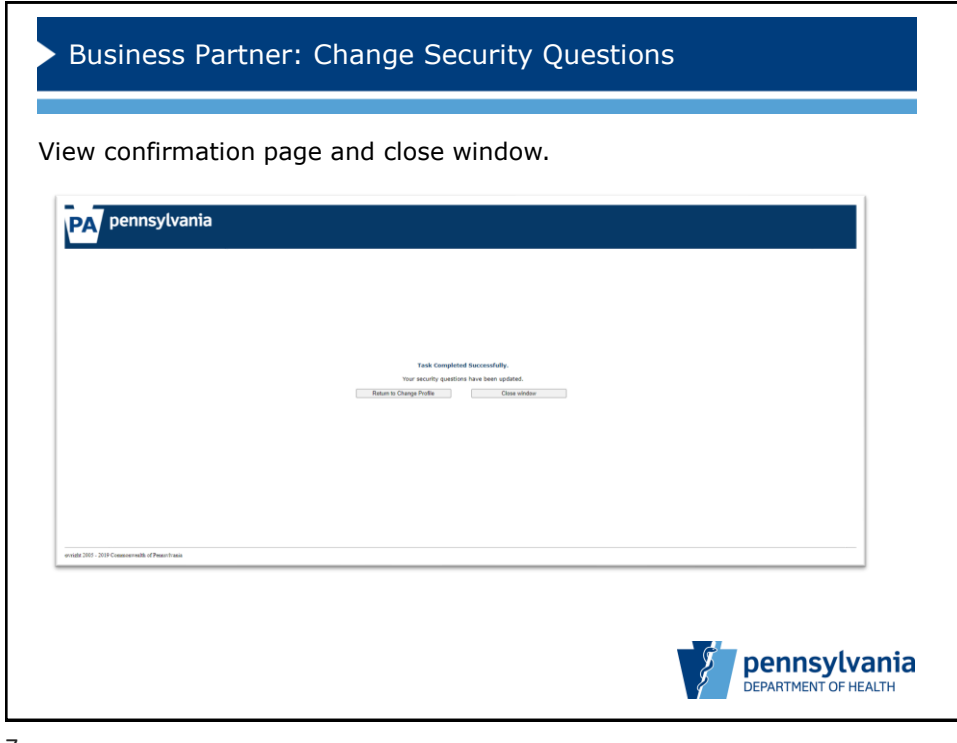

7

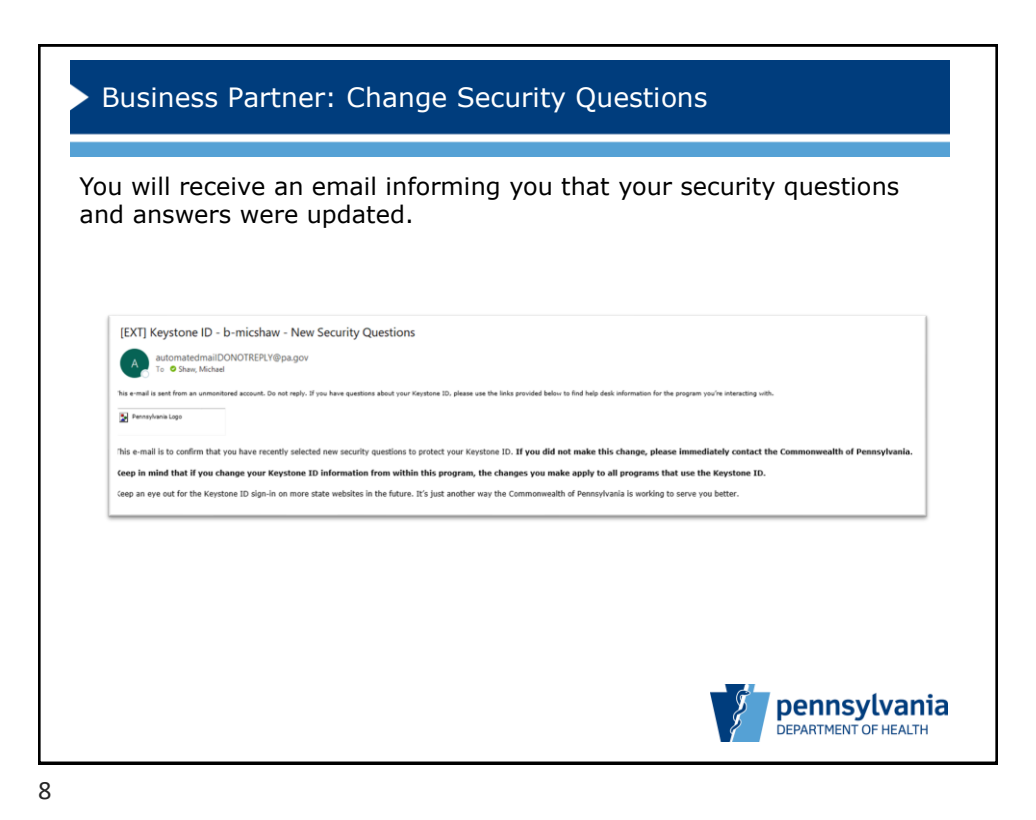